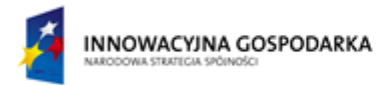

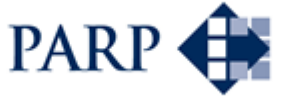

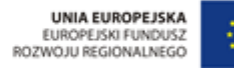

# Biuletyn informacyjny projektu

# SCORING MODEL

Projekt jest współfinansowany przez Unię Europejską w ramach Europejskiego Funduszu Rozwoju Regionalnego z Programu Operacyjnego Innowacyjna Gospodarka

**Krajowa Izba Gospodarcza Elektroniki i Telekomunikacji**

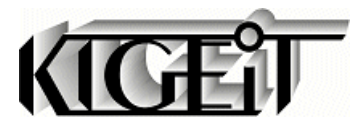

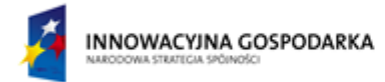

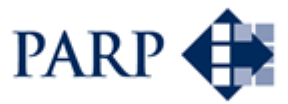

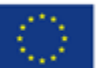

# Spis treści

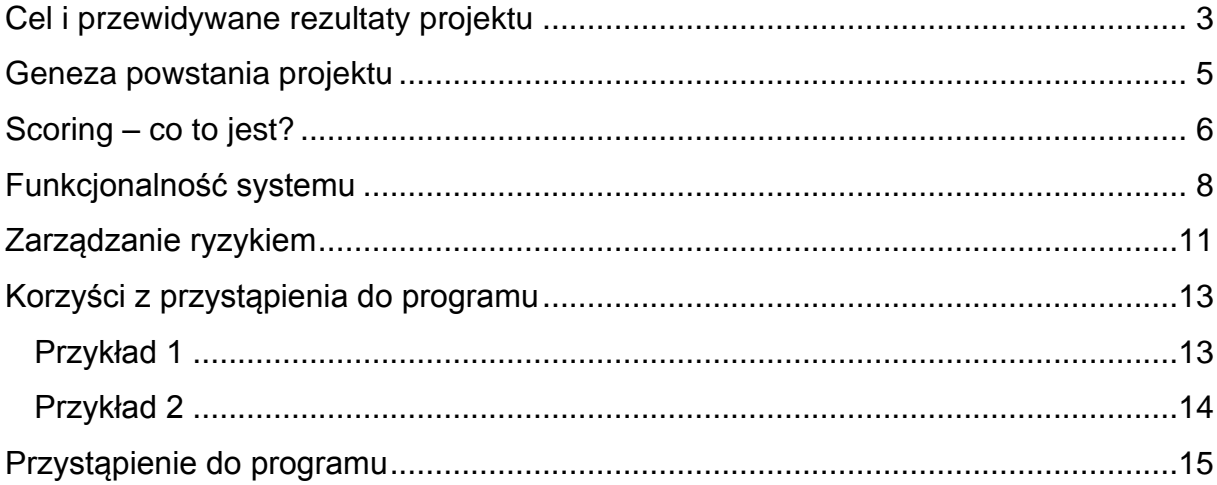

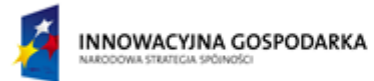

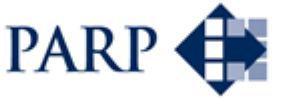

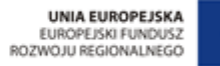

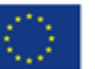

# <span id="page-2-0"></span>**Cel i przewidywane rezultaty projektu**

KIGEiT rozpoczęła 1 kwietnia 2010r. realizację projektu :

#### "**Wykorzystanie modeli scoringowych, w celu zwiększenia efektywności zarządzania ryzykiem w przedsiębiorstwach, w oparciu o doświadczenia z bankowości**"

dofinansowanego w ramach Programu Operacyjnego Innowacyjna Gospodarka (POIG 2007-13), działanie 5.2 - Wspieranie instytucji otoczenia biznesu świadczących usługi proinnowacyjne oraz ich sieci o znaczeniu ponadregionalnym.

Realizacja projektu przewidziana jest na okres 3 lat (do 31.03.2013r.)

Projekt ma **na celu** zbudowanie i uruchomienie usług o charakterze proinnowacyjnym, obejmujących udostępnienie przedsiębiorstwom narzędzi informatycznych wykorzystujących zaawansowane prognozowanie z zastosowaniem statystyki matematycznej (modele scoringowe) do:

- zarządzania ryzykiem w działalności gospodarczej,
- optymalnego doboru kontrahentów,
- budowania bazy rzetelnych firm.

W efekcie, poprzez skuteczne zarządzanie ryzykiem biznesowym, usługi te pomogą przedsiębiorstwom ograniczyć koszty działalności i podnieść ich konkurencyjność na rynku.

Grupę docelową stanowią przedsiębiorstwa z obszaru całej Polski posiadające szerokie grono dostawców lub odbiorców. W przeważającej mierze są to firmy z segmentu MSP, które nie dysponują dużymi zasobami finansowymi, pozwalającymi na samodzielne wdrażanie proponowanych w niniejszym projekcie usług.

Równolegle, jako wartość dodana projektu, tworzona bedzie "biała księga" przedsiębiorstw na polskim rynku poprzez budowanie ogólnopolskiej bazy pozytywnych transakcji zawieranych pomiędzy przedsiębiorstwami.

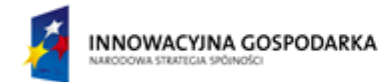

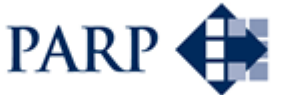

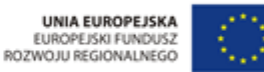

#### **ETAPY I REZULTATY PROJEKTU**

- budowa modeli scoringowych na potrzeby przedsiębiorstw
- stworzenie aplikacji informatycznych obsługujących modele scoringowe w dwóch wersjach:
	- desktop indywidualnie dla danego przedsiębiorstwa
	- jako platformy usług w modelu SaaS (Software as a Service)
- udostępnienie wytworzonych w projekcie usług przedsiębiorstwom, budowanie bazy danych zawieranych transakcji i bazy rzetelnych firm
- zbudowanie świadomości wśród przedsiębiorstw o korzyściach płynących z zastosowania rozwiązań statystycznych do zarządzania ryzykiem oraz promowanie bazy rzetelnych firm

Kluczowym elementem projektu jest budowa modeli scoringowych. Jest to proces trzy-etapowy. W pierwszej fazie powstaje wstępna wersja modelu. W drugim etapie model zostaje zaimplementowany i zbierane są dane o jego skuteczności. Ostatnie ogniwo to końcowa walidacja modelu na podstawie wcześniej zebranych danych. Jest to proces długotrwały, ale zapewnia bardzo dobre rezultaty finalnego produktu.

W przypadku opisywanego projektu etap pierwszy został rozszerzony o fazę pozyskania danych. Na te potrzeby została przeprowadzana szeroko-zakrojona ankieta, której wyniki zostały wykorzystanie w procesie budowy wstępnego modelu. W kolejnej fazie wstępna wersja modelu została udostępniona użytkownikom. W tym czasie zbierane były dane zwrotne o rezultatach zawartych transakcji. W trzecim, ostatnim kroku zebrane dane są wykorzystane do walidacji modelu.

Tak przygotowane narzędzie zapewnia wysoką skuteczność prognozowanych wyników, a w rezultacie pozwala świadomie decydować o rozwoju przedsiębiorstwa.

Obecnie usługa jest udostępniona dla przedsiębiorców.

Świadczenie ww. usług dla przedsiębiorstw w okresie trwania projektu (tj. do 31 marca 2013 roku) jest BEZPŁATNE

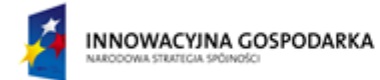

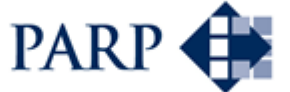

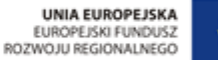

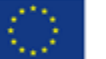

## <span id="page-4-0"></span>**Geneza powstania projektu**

Ryzyko towarzyszy każdemu przedsiębiorcy, na każdym kroku. Świadomość istnienia ryzyka jest dziś powszechna. Większość przedsiębiorców szybko i precyzyjnie przedstawia potencjalne zagrożenia związane z prowadzonym przez siebie biznesem. Co więcej, oszacowanie przyszłych możliwych strat, także nie przysparza problemu.

Powyższa wiedza jest jednym z kluczowych czynników decydujących o rozpoczęciu nowej inwestycji czy nawiązaniu współpracy z nowym partnerem. Jednak jest ona pozbawiona jednego czynnika, którego znajomości pozwoliłaby na właściwe skalkulowanie ryzyka związanego z inwestycją. Niewiadomą pozostaje prawdopodobieństwo niepowodzenia.

Skąd pomysł? - szacowanie zaistnienia niepowodzenia jest zagadnieniem złożonym matematycznie oraz wymagającym posiadania szczegółowych danych. W konsekwencji stanowi poważne wyzwanie, z którym małe przedsiębiorstwa nie mają szansy samodzielnie się zmierzyć. Wielkie instytucje, takie jak Banki, posiadają wystarczające zasoby, zarówno w zakresie baz danych oraz aparatu matematycznego, dzięki czemu dokładnie określają ryzyko niepowodzenia inwestycji. Z zestawienia ze sobą potrzeby przedsiębiorcy oraz wiedzy posiadanej przez banki powstał niniejszy projekt zakładający udostępnienie przedsiębiorcom przyjaznych narzędzi, które pozwolą na określenie brakującego elementu wiedzy w zarządzaniu ryzykiem.

"Modele scoringowe" są kluczem realizacji projektu. Banki szacując prawdopodobieństwo niepowodzenia transakcji, opierają się właśnie na modelach scoringowych. Analogicznie można tą metodę przełożyć na transakcje zawierane pomiędzy przedsiębiorstwami oraz pomiędzy przedsiębiorstwami a klientami. W przypadku zawierania transakcji z nieznanym podmiotem, wykorzystując techniki stosowane przez banki, można określać prawdopodobieństwo nie wywiązania się z umowy drugiej strony transakcji. Dzięki tej wiedzy przedsiębiorstwo zyska pełen obraz ryzyka, jeszcze przed zawarciem transakcji. Pozwoli to na podejmowanie optymalnych decyzji.

W wyniku zrealizowania projektu opracowane zostaną optymalne modele scoringowe do szacowania szeroko pojmowanego ryzyka w przedsiębiorstwach oraz aplikacja informatyczna umożliwiająca szybkie i skuteczne wdrożenie modelu (w wersji desktop i internetowej), budowana będzie świadomość przedsiębiorstw w zakresie wykorzystania specjalistycznych rozwiązań statystycznych, a opracowane szkolenia e-learningowe będą pomocne w opanowaniu praktycznego ich użycia.

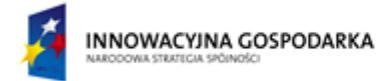

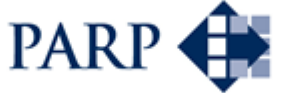

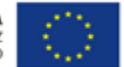

## <span id="page-5-0"></span>**Scoring – co to jest?**

Dokładniej rzecz biorąc Scoring jest potoczną nazwą dla Modeli Scoringowych. Aby zrozumieć naturę modeli scoringowych należy wyjść od angielskiego słowa *score* oznaczającego *punkt*, czyli Modele Scoringowe oznaczają Modele Punktowe, a jeszcze bardziej precyzyjnie *modele przyznające punkty.* Przyznają one punkty poszczególnym cechom badanego zjawiska, a następnie na podstawie otrzymanych rezultatów konwertują wynik na prawdopodobieństwo zaistnienia badanego zdarzenia. Za pomocą modeli scoringowych badane mogą być jedynie zdarzenia, które mogą zostać opisane zero-jedynkowo, czyli albo zdarzenie zaistnieje albo nie. Jest to właściwie jedyne ograniczenie narzucone na modele scoringowe.

Powszechne modele scoringowe są wykorzystywane w bankowości, sektorze ubezpieczeń, czy kampaniach marketingowych. Znajdują zastosowanie przy rozstrzyganiu kwestii wiarygodności klienta, zarówno instytucjonalnego jak i indywidualnego, czy wybieraniu klientów do akcji marketingowej w celu uzyskania najwyższej skuteczności. Ponadto modeli scoringowych można używać w wielu innych dziedzinach, nawet tak odległych jak medycyna czy meteorologia.

Każdy model scoringowy jest tworzony do badania ściśle określonego zagadnienia (np. upadku przedsiębiorstwa w horyzoncie najbliższych 12 miesięcy). Niezbędnym elementem do rozpoczęcia procesu budowy modelu jest posiadanie zbioru danych opisujących podobne zdarzenia w niedawnej historii. Każde z takich zdarzeń powinno być opisane przez zespół cech (np. wartość aktywów, liczba pracowników, dochód, lokalizacja, branża itp.) oraz rezultatem badanego zdarzenia. Następnie w wyniku przekształceń matematycznych powstaje karta scoringowa, czyli serce modelu scoringowego. Karta scoringowa każdemu atrybutowi wybranej cechy przypisuje wartość punktową.

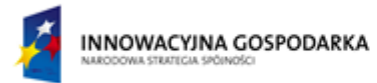

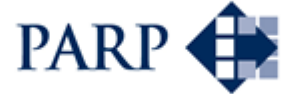

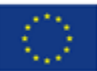

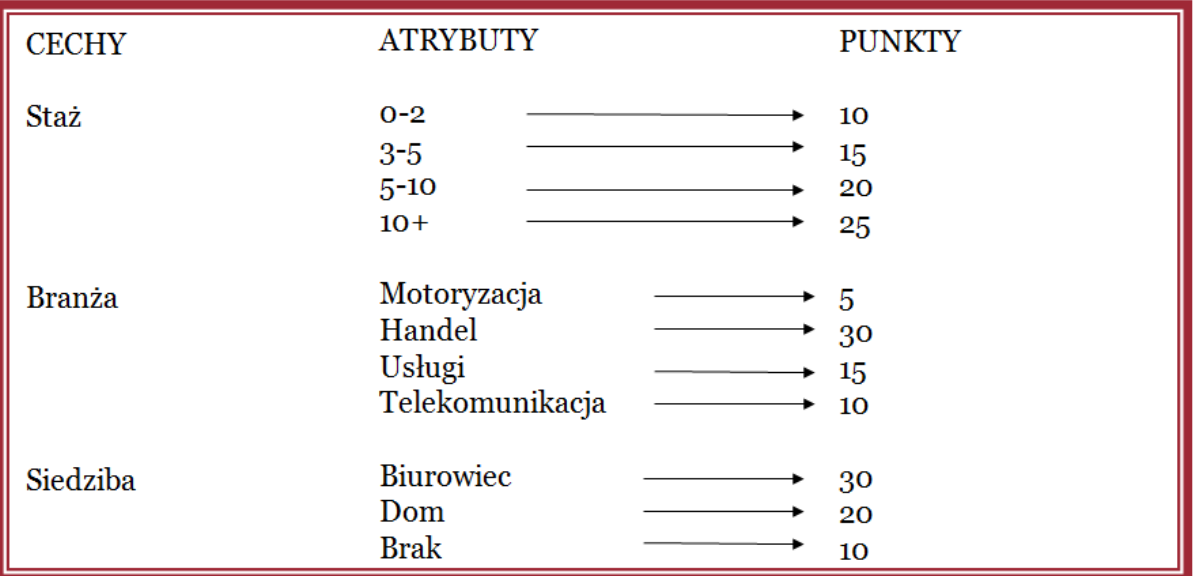

#### **Rysunek 1. Przykładowa Karta scoringowa**

Suma punktów uzyskanych przez zespół cech opisujących badane zdarzenie pozwala odczytać rezultat modelu scoringowego. Każdej wartości punktowej jest przypisane prawdopodobieństwo zaistnienia badanego zdarzenia. W ten sposób można otrzymać na przykład wartość prawdopodobieństwa upadłości firmy X w przeciągu najbliższych 12 miesięcy.

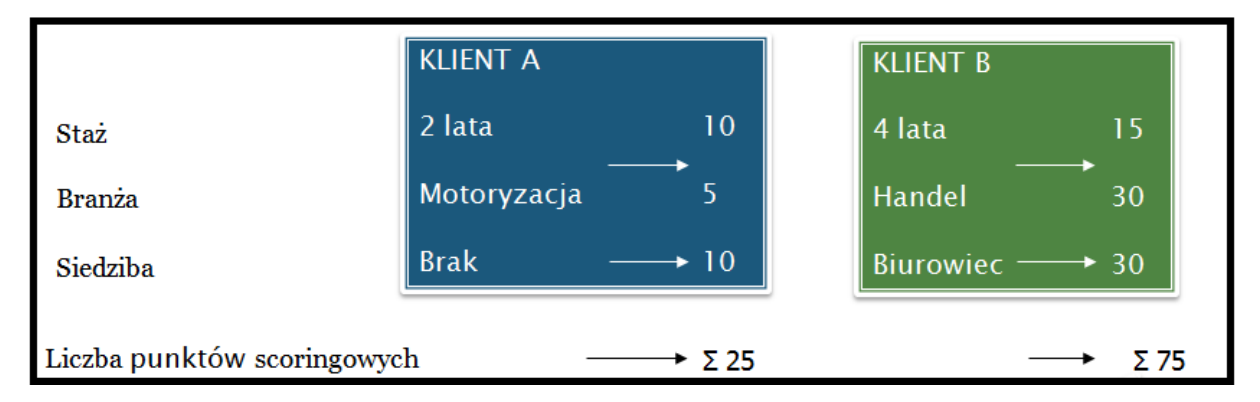

**Rysunek 2. Ocena punktowa w modelu scoringowym**

W przypadku projektu "Wykorzystanie modeli scoringowych, w celu zwiększenia efektywności zarządzania ryzykiem w przedsiębiorstwach, w oparciu o doświadczenia sektora bankowości", modele scoringowe są wykorzystywane do **przewidywania prawdopodobieństwa niewywiązania się kontrahenta z postanowień umowy.**

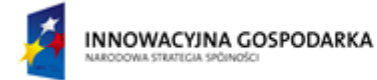

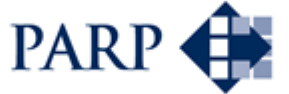

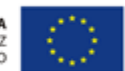

# <span id="page-7-0"></span>**Funkcjonalność systemu**

Stworzenie modelu scoringowego na potrzeby badania konkretnego zdarzenia wymaga przede wszystkim posiadania odpowiedniej ilości danych. Dla większości Małych i Średnich Przedsiębiorstw dostęp do odpowiednich baz danych jest bardzo utrudniony. Przede wszystkim, na rynku nie istnieją ogólnodostępne bazy danych posiadające niezbędne informacje do stworzenia modeli scoringowych. Z drugiej strony stworzenie odpowiedniej bazy danych własnymi siłami nie jest procesem bardzo pracochłonnym, jednak zapewnienie odpowiedniej ilości obserwacji do wnioskowania statystycznego stanowi barierę trudną do przekroczenia.

Biorąc pod uwagę powyższe trudności, Małe i Średnie Przedsiębiorstwa nie wykorzystują możliwości jakie udostępniają modele scoringowe. W związku z powyższym KIGEiT wyszedł z propozycją zagospodarowania wolnego miejsca na rynku. Z pomocą specjalistów od zarządzania ryzykiem i modelowania z sektora bankowego stworzył projekt, który udostępnił możliwość wykorzystania atutów modeli scoringowych dla przedsiębiorstw sektora MSP.

Dzięki połączeniu doświadczenia z sektora bankowego oraz z rynku MSP został skonstruowany model rynku, wyznaczający prawdopodobieństwo niewywiązania się stron z umowy. W rezultacie poprzez wprowadzenie kilku podstawowych charakterystyk dotyczących transakcji oraz kontrahenta można poznać wymierną wartość ryzyka transakcji. Model jest zaimplementowany w narzędziu dostępnym przez domenę [www.scoringmodels.pl.](http://www.scoringmodels.pl/)

Każdy partner programu "Wykorzystanie modeli scoringowych, w celu zwiększenia efektywności zarządzania ryzykiem w przedsiębiorstwach, w oparciu o doświadczenia sektora bankowości" otrzymuje dostęp do wyżej wymienionego narzędzia. Dzięki temu dla każdej przeprowadzanej transakcji zyskuje możliwość weryfikacji możliwości niepowodzenia transakcji.

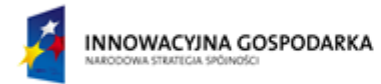

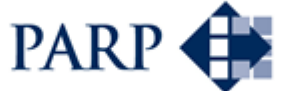

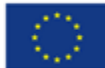

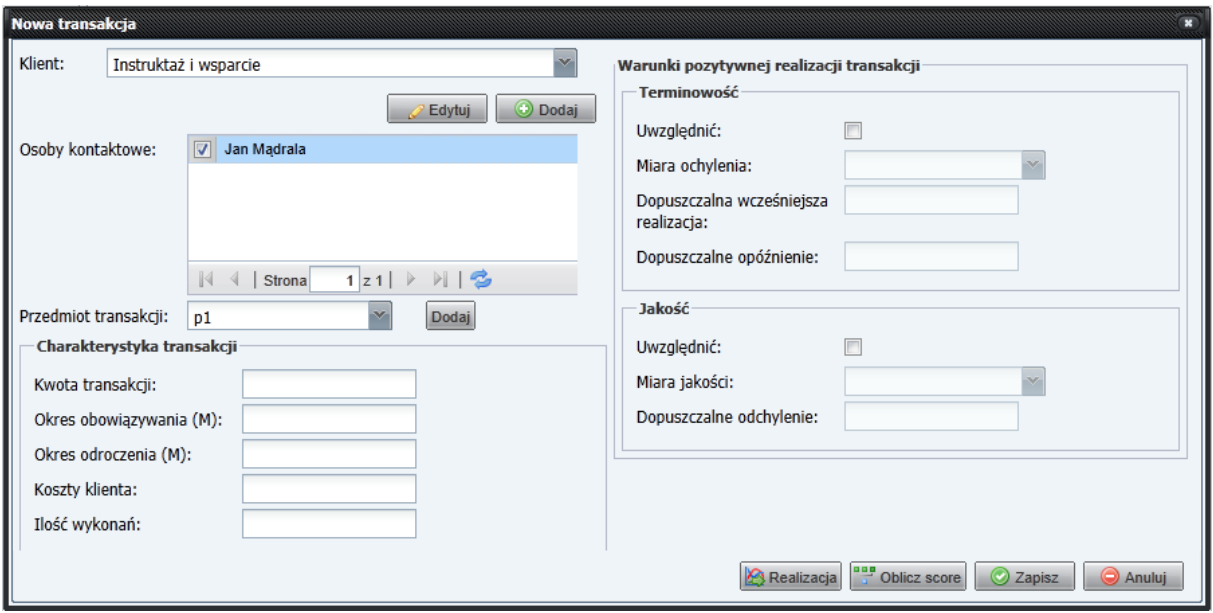

**Rysunek 3. Ekran wprowadzania danych o transakcji [\(www.scoringmodels.pl\)](http://www.scoringmodels.pl/)**

Wprowadzenie kilku danych widocznych na Rysunku 3 pozawala na dokonanie rzetelnej oceny ryzyka niewykonania transakcji. Ocena ryzyka jest przedstawiana w postaci trzech wskaźników: oceny punktowej, oceny opisowej oraz szansy niepowodzenia.

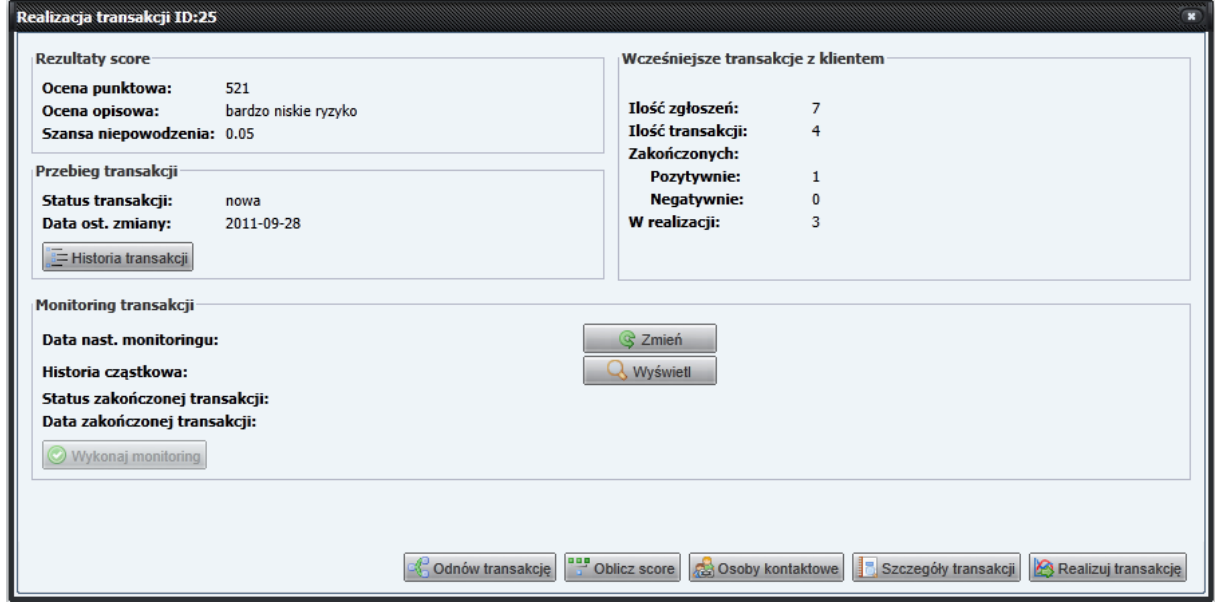

**Rysunek 4. Ekran wynikowy dla konkretnej transakcji [\(www.scoringomodels.pl\)](http://www.scoringomodels.pl/)**

Dodatkowo, każdy użytkownik systemu ma do dyspozycji dane o historii wcześniejszej współpracy z kontrahentem. Prezentowana jest ilość transakcji oraz

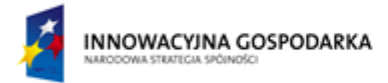

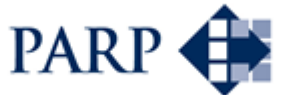

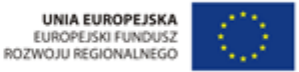

informacja o ich statusie. Dzięki temu użytkownik ma pełną informację o historii współpracy z danym kontrahentem.

W przypadku podjęcia decyzji o realizacji transakcji użytkownik zostanie poproszony o oznaczenie rezultatu transakcji po jej zakończeniu. Jest to jeden z istotnych elementów projektu, w którym następuje przekazanie informacji o rezultacie współpracy z partnerem. W rezultacie tego działania informacja o pozytywnym lub negatywnym wyniku transakcji trafia do głównej bazy danych systemu, gdzie jest brana pod uwagę przy przyszłym wyznaczaniu parametrów ryzyka dla badanego podmiotu. W efekcie rezultat przeprowadzonej transakcji wpływa na przyszłą ocenę wiarygodności badanego kontrahenta. Dzięki temu wraz ze wzrostem ilości transakcji w bazie danych rośnie jej wiarygodność.

Ocena wiarygodności transakcji odbywa się w trzech kategoriach: jakość, terminowość i ogólny rezultat.

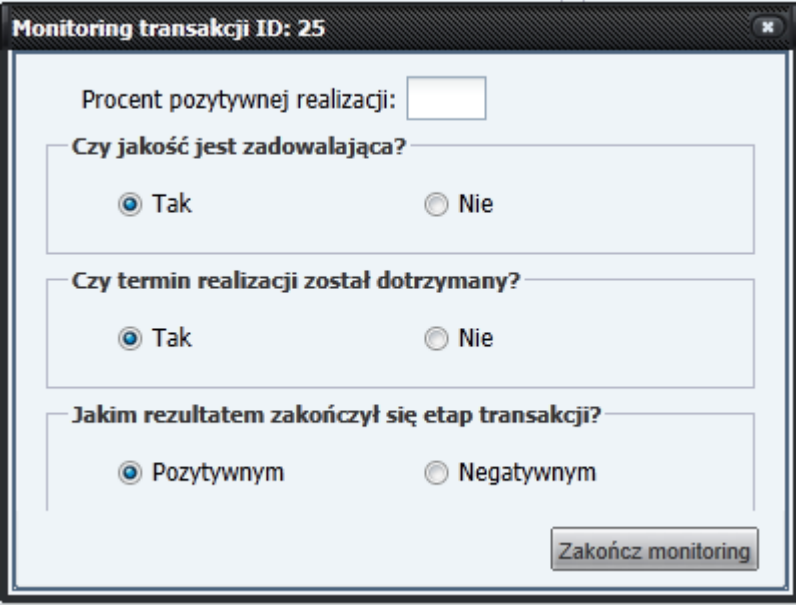

**Rysunek 5. Ekran oceny transakcji [\(www.scoringmodels.pl\)](http://www.scoringmodels.pl/)**

Zaproponowane rozwiązanie umożliwia szybką ocenę wiarygodności kontrahenta, a zarazem stanowi wydatną pomoc przy podjęciu decyzji o nawiązaniu współpracy z konkretnym podmiotem gospodarczym. Dzięki wykorzystaniu szerokiej wiedzy z dziedziny bankowości, użytkownik otrzymuje dostęp do rezultatów zaawansowanych metod zarządzania ryzykiem w bardzo prostej formie.

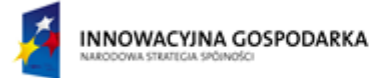

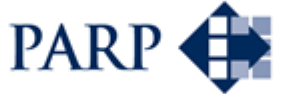

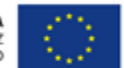

# <span id="page-10-0"></span>**Zarządzanie ryzykiem**

Wykorzystanie rezultatów z programu Modele Scoringowe pozwala na zwiększenie bezpieczeństwa zachowania płynności przez przedsiębiorstwo. Jest to wynikiem udostępnienia zaawansowanych metod związanych z zarządzaniem ryzykiem kontrahenta, w łatwy do wykorzystania sposób.

Ryzyko kontrahenta jest to zespół wszystkich możliwych zdarzeń, które mogą spowodować niewywiązanie się kontrahenta z postanowień zawartej umowy. Czynników mogących powodować taki stan rzeczy jest wiele. Między innymi mogą to być: oszustwo, upadłość, nieterminowość, wyczerpanie zasobów, brak płynności. Zmierzenie każdego z tych czynników jest zadaniem mocno skomplikowanym, dlatego zgodnie z tym co zostało wspomniane wcześniej, zespół specjalistów stworzony przez KIGEiT opracował narzędzie dokonujące powyższych kalkulacji automatycznie i prezentującego wyniki w przystępnej formie.

Świadomość istnienia ryzyka rodzi potrzebę jego ograniczania. W przypadku ryzyka kontrahenta, podstawową metodą minimalizacji zagrożenia, jest dywersyfikacja podmiotów współpracujących. W takim przypadku zdarzenie niepożądane dla jednego z kontrahentów nie powoduje całkowitego paraliżu przedsiębiorstwa. W przypadku transakcji finansowych ograniczenie ryzyka można osiągnąć przez zabezpieczenie transakcji. W zależności od konkretnego przypadku może to być zabezpieczenie na mieniu lub wykupienie odpowiedniego ubezpieczenia.

Powyższe metody zarządzania ryzykiem są proste i ogólnodostępne. Jednym z zaawansowanych sposobów ochrony przed ryzykiem utraty płynności jest szacowanie oczekiwanej straty i wiązanie odpowiedniej rezerwy. Aby tego dokonać należy w pierwszej kolejności oszacować prawdopodobieństwo zaistnienia straty. Następnie należy wyznaczyć wielkość potencjalnej straty. W wyniku iloczynu tych dwóch wielkości otrzymana zostanie oczekiwana wartość straty. Jest to wielkość straty, której należy się spodziewać i być na nią przygotowanym. W tym celu należy utworzyć rezerwę na wypadek zaistnienia oczekiwanej straty, aby w przypadku jej zaistnienia nie utracić płynności.

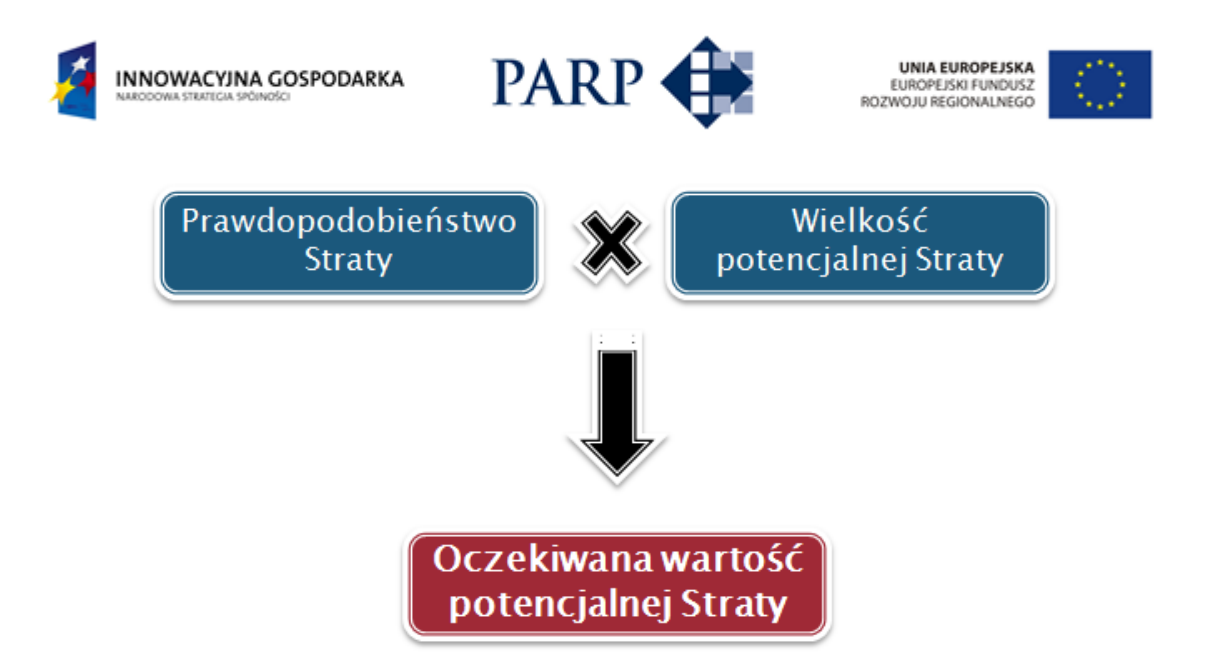

#### **Rysunek 6. Kalkulacja oczekiwanej wartości potencjalnej straty**

Wyznaczenie wielkości potencjalnej straty jest zagadnieniem dość prostym, które każde przedsiębiorstwo jest w stanie przeprowadzić wewnętrznie. Natomiast wyznaczenia prawdopodobieństwa zaistnienia straty wymaga zastosowania zaawansowanych metod statystycznych. Narzędzie Modele Scoringowe umożliwia poznanie wielkości prawdopodobieństwa zaistnienia straty po wprowadzeniu kilku podstawowych charakterystyk transakcji. W ten sposób najbardziej skomplikowany element statystycznej metody zarządzania ryzykiem zostaje dostarczony w prosty sposób.

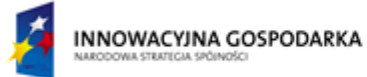

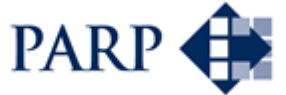

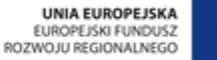

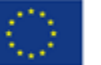

## <span id="page-12-0"></span>**Korzyści z przystąpienia do programu**

Powyżej zostały przedstawione możliwości wykorzystania narzędzia Modele Scoringowe do zarządzania ryzykiem w przedsiębiorstwie. Jednak nie są to jedyne benefity, wynikające z przystąpienia do programu.

Znaczącą wartością dodaną projektu jest utworzenie **Bazy Rzetelnych Firm**. Dzięki informacjom przekazywanym przez przedsiębiorstwa do narzędzia Modele Scoringowe, powstaje baza danych zawierająca oceny transakcji pomiędzy podmiotami gospodarczymi. W ten sposób każdy podmiot, wobec którego zostało skierowane zapytanie do narzędzia Modele Scoringowe zyskuje swoją własną historię. W bazie danych przechowywane są informacje zarówno o transakcjach zakończonych pozytywnie jaki i negatywnie. Dzięki temu powstała pierwsza w Polsce baza danych zawierająca informację o pozytywnych transakcjach między przedsiębiorstwami. Jest to przełom w dziedzinie wymiany informacji pomiędzy firmami, gdyż do tej pory istniały jedynie bazy negatywne. Nigdzie na rynku polskim nie można odnaleźć bazy danych zawierających informacje o pozytywnie zrealizowanych transakciach. Funkcionalność taka umożliwia jedynie narzędzie Modele Scoringowe.

Podczas dokonywania oceny przedsiębiorstwa w narzędziu Modele Scoringowe, poza parametrami ryzyka, udostępniana jest również informacja o historii wcześniejszych transakcji przedsiębiorstwa. Historia jest przedstawiana jako ilość wykonanych transakcji oraz ich rezultat (pozytywny, negatywny lub w realizacji). W celu ochrony tajemnicy handlowej prezentowane są jedynie informacje zbiorcze o ilości transakcji. Dane o tym z kim dany podmiot zawierał transakcje nie są prezentowane. Dzięki temu każdy użytkownik systemu może sprawdzić jak konkretne przedsiębiorstwo wywiązuje się ze swoich umów – czy terminowo realizuje swoje zlecenia, czy dotrzymuje warunków jakościowych i czy ogólnie realizuje swoje transakcje pozytywnie czy negatywnie.

#### <span id="page-12-1"></span>**Przykład 1**

Firma Alfa chce podpisać umowę z firmą Omega. Transakcja wymaga poniesienia pewnych nakładów finansowych przez firmę Alfa. Aby zyskać więcej informacji o przedsiębiorstwie Omega, Alfa dokonuje jego weryfikacji przez narzędzie Modele Scoringowe. W rezultacie otrzymuje odpowiedź, że ryzyko transakcji jest bardzo niskie i wynosi 2%. Dodatkowo Alfa zyskuje wiedzę, że w ostatnich dwóch latach Omega zawarło 30 transakcji, z czego 21 zostało zakończonych pozytywnie, a 9 pozostaje w trakcie realizacji. Dzięki tak uzyskanym informacjom wiarygodność firmy Omega została potwierdzona i Alfa podpisuje z nią umowę. □

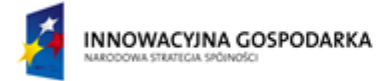

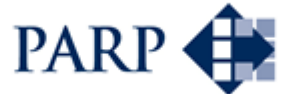

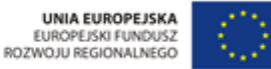

Dodatkowo została stworzona możliwość aktywnego przeszukiwania bazy danych w celu odnalezienia wiarygodnego partnera. Bazę można przeszukiwać zarówno pod kątem terminowości, jakości, jak i ogólnej oceny. Dostępne są kryteria wyboru takie jak lokalizacja, branża, produkt. Przewidywany jest dalszy rozwój aktywnego wyszukiwania. Dzięki temu rozwiązaniu można szybko odnaleźć wiarygodnego partnera do rozpoczęcia współpracy.

Funkcja aktywnego wyszukiwania jest połączona z możliwością utworzenia krótkiej wizytówki swojej firmy. Dzięki temu każdy użytkownik narzędzia, który odnajdzie konkretne przedsiębiorstwo w narzędziu Modele Scoringowe, będzie mógł szybko zyskać podstawowe informacje o firmie.

#### <span id="page-13-0"></span>**Przykład 2**

Firma X poszukuje dostawcy artykułów biurowych. W narzędziu modele scoringowe, wchodzi w panel aktywnego wyszukiwania i wybiera lokalizację oraz produkt artykuły biurowe. Zaznacza także, że zależy jej na jak najlepszej terminowości dostaw. W rezultacie otrzymuje nazwy firm wraz ze współczynnikami terminowości. Wymogi spełniają firmy A, B i C. Poprzez możliwość obejrzenia wizytówki okazuje się, że oczekiwany zakres usług gwarantują jedynie firmy A i C. firma X dokonuje wyboru bardziej odpowiadającej jej oferty. □

Należy pamiętać, że możliwość dokonywania oceny transakcji przeprowadzonej z wiarygodnym przedsiębiorstwem, przyczynia się do jego lepszego rozwoju. Baza Rzetelnych Firm jest jedynym miejscem, w którym można poinformować jednocześnie wszystkich użytkowników systemu o wiarygodności kontrahenta. Pozostawienie wiarygodnym współpracownikom pozytywnej oceny, powoduje lepszy odbiór kontrahenta przez innych potencjalnych partnerów. Dzięki takiemu działaniu na rynku promowani są wiarygodni przedsiębiorcy, a w efekcie cały rynek zyskuje, gdyż zlecenia trafiają w godne ręce.

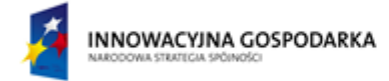

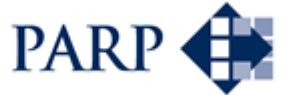

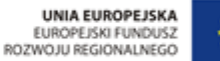

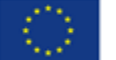

## <span id="page-14-0"></span>**Przystąpienie do programu**

Wszystkie benefity wynikające z przystąpienia do programu Modele Scoringowe są w pełni darmowe. Jest to konsekwencją finansowania projektu ze środków unijnych. Do końca marca 2013 roku nie będą pobierane żadne opłaty za uczestnictwo w programie.

Przystąpienie do programu odbywa się przez podpisanie umowy o współpracy pomiędzy przedsiębiorstwem a KIGEiT. Umowa zawiera zapis o udzielenie pomocy DE MINIMIS w wysokości 10 000 PLN. Pomoc jest bezzwrotna i nieopodatkowana (przy czym wydatki z niej sfinansowane nie są kosztem). Środki pomocy DE MINIMIS przysługują każdemu przedsiębiorstwu w wysokości odnawialnego limitu 200 000 EUR. Limit jest odnawiany w trzyletnim cyklu. Po przystąpieniu do programu Modele Scoringowe zostanie on uszczuplony o 10 000 PLN na okres 3 lat. To jest jedyny koszt przystąpienia do programu.

Dzięki finansowaniu projektu ze środków unijnych możliwe jest zapoznanie się z możliwościami wykorzystania zaawansowanych metod zarządzania ryzykiem bez poczynania żadnych inwestycji finansowych. Program Modele scoringowe pozwala na poprawę bezpieczeństwa przedsiębiorstwa, a zarazem daje możliwość kreowania dobrych praktyk na rynku.

W celu otrzymania informacji o ryzyku Użytkownik (przedsiębiorstwo współpracujące) będzie zobligowany do wypełnienia danych ankietowych o transakcji podlegającej monitoringowi. W wyniku otrzyma wartość ryzyka niewykonania danej transakcji. Zakres danych będzie obejmował krótką charakterystykę kontrahenta oraz podstawowe dane o transakcji. Aby zapewnić prawidłowe funkcjonowanie modelu, niezbędne jest dostarczenie przez kontrahenta informacji zwrotnej o zawarciu transakcji oraz o jej rezultacie (czy transakcja została zakończona pozytywnie czy negatywne). Dzięki temu model będzie mógł być cały czas rozwijany tak aby zapewnić najbardziej wiarygodną informację o ryzyku.

Ogólne kryteria dotyczące przedsiębiorstw, które należy spełniać, aby przystąpić do programu:

- firmy zarówno MSP (także o małej liczbie kontrahentów) jak i duże, o bardzo dużej liczbie kontrahentów
- sektor i rodzaj działalności: dowolny
- forma prawna: dowolna
- pożądane: otwartość na współpracę, wymianę informacji

Więcei informacji można uzyskać pod adresem e-mail: [scoring@kigeit.org.pl](mailto:scoring@kigeit.org.pl)